## 22. FINAL, NOTES SOBRE LA FORMULACIÓ

Aquesta sèrie de fulls tècnics, a més de resumir el mètode de formulació, ens ha servit per verificar el funcionament del *Solver* amb les restriccions i interaccions del plantejament, i, a la vegada, corregir alguns errors.

Els principals canvis introduïts des de la seva publicació han estat aquests:

- 1. Posar una nova restricció sobre la MS. El plantejament està fet en base a la CI (UE) i el valor de repleció o d'atipament dels farratges i concentrats (UE), i el procés de la substitució entre farratges i concentrats (taxa de substitució). La nova restricció pren el valor de NRC i, en certa mesura, obliga a la recerca.
- 2. BPR, si la producció de llet és superior a 30 kg el valor de la ració ha d'estar entre 8 i 0, i si no entre  $-14,2 i - 8$ .
- 3. En els principals paràmetres nutritius, objecte de restriccions, MS, UE, UFL, PDI, BPR, Ca i P, hem optat per fer canvis de color segons el resultat, per poder seguir millor l'aproximació i el resultat que finalment adoptem. En aquests paràmetres hem posat fins a 4 decimals, per així poder seguir l'aproximació a la solució, a la qual costa d'arribar, com pot veure's en els valor següents i els colors. En tots ells, en aquest cas, només en dos s'està dins dels límits.

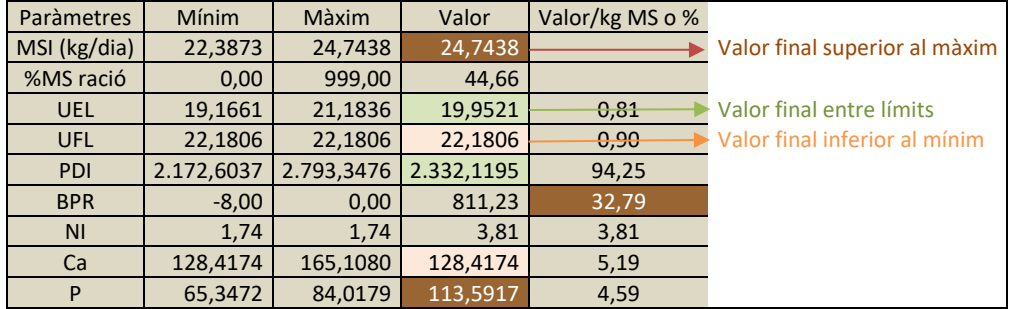

Els fulls introduïts, a part dels propis de la resolució (I\_Necessitats, II\_Plantejar Ració, III\_Ració calculada i IV Respostes), s'expliquen en els mateixos fulls de l'EXCEL, i són: II 1 Potencialitat farratges, II\_2\_Comprovar una ració i III\_1\_Redistribuir ració, els quals són auxiliars per a la formulació.

Quan s'han seleccionat els aliments i els marges d'incorporació, es va la resolució amb el *SOLVER*, primer sense entrada múltiple, que seria la forma desitjada de trobar una solució, des del primer farratge que és el que marca la pauta. Si des del començament ja no dona solució, encara que s'insisteixi en tornar a resoldre, des del punt en que diu que no té solució, optem per marcar entrada múltiple a *GRG Nonlinear*, i resolem, o també fer-ho des de l'inici tot a zero. De vegades, ja des del principi diu que no troba solució i PCO ja està a 0,50 (50:50 F:C) i és millor canviar a entrada múltiple. La resolució múltiple tarda més i es tracta de trobar-ne una d'aproximada si no arriba a l'òptima. Ja hem vist que sovint diu que no la troba per mil·lèsimes. No ens hem de sorprendre que, en un moment, després de moltes iteracions ens digui que no té solució i els paràmetres surtin totalment *fora de lògica*: el motor no entén de racionament, i va provant milers de solucions i, al final, para.

És interessant que, si no hem trobat cap solució, havent arribat al final del temps i/o de les iteracions, tornar a resoldre i de tant en tant fer *ESC* i anar observant els valors dels paràmetres, i, de vegades, aproximar un bon resultat.

Sabent els ingredients disponibles – farratges – ja podem intuir d'entrada si trobarà fàcilment solució.